## Support for Technical Issue with Corporation Owned Device

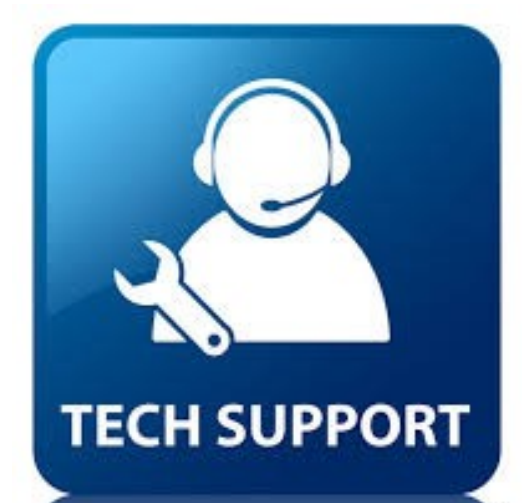

## CCS Tech Support Number 812-420-3248

## **When you call it will prompt you to leave a message with the following information.**

- \* Name First and Last
- \* Contact Number
- \* Brief Description About Your Issue

**A CCS computer technician will call you back ASAP with information on how to fix your issue.**

If you need help with Canvas and/or Google, your teacher should be the first person you contact. If they are unable to help you with a Canvas and/or Google issue the CCS EdTech Helpline will be available from 8:00 a.m. to 8:00 p.m. for the duration of this closure and for two weeks after. Please call 812-665-0105